### **ИНИСТЕРСТВО СЕЛЬСКОГО ХОЗЯЙСТВА РОССИЙСКОЙ ФЕДЕРАЦИИ**

#### ФЕДЕРАЛЬНОЕ ГОСУДАРСТВЕННОЕ БЮДЖЕТНОЕ ОБРАЗОВАТЕЛЬНОЕ УЧРЕЖДЕНИЕ ВЫСШЕГО ОБРАЗОВАНИЯ

## «БРЯНСКИЙ ГОСУДАРСТВЕННЫЙ АГРАРНЫЙ УНИВЕРСИТЕТ»

Институт энергетики и природопользования

Безик В.А.

# **САПР электрических систем**

Методические рекомендации по организации самостоятельной работы по дисциплине «САПР электрических систем» для студентов очной и заочной форм обучения направления подготовки 13.04.02 Электроэнергетика и электротехника

Брянская область 2018

УДК 621.31 (076) ББК 31.279 Б 39

Безик, В. А. САПР электрических систем: методические рекомендации по организации самостоятельной работы по дисциплине «САПР электрических систем» для студентов очной и заочной форм обучения направления подготовки 13.04.02 Электроэнергетика и электротехника / В. А. Безик – Брянск: Изд-во Брянский ГАУ, 2018. – 16 с.

Рецензент: заведующий кафедрой технических систем в агробизнесе, природообустройстве и дорожном строительстве, к.э.н., доцент Гринь А.М.

Рекомендовано к изданию учебно-методической комиссией института энергетики и природопользования, протокол № 6 от 10.04.2018 г.

> © Брянский ГАУ, 2018 © Безик В.А. 2018

# СОДЕРЖАНИЕ

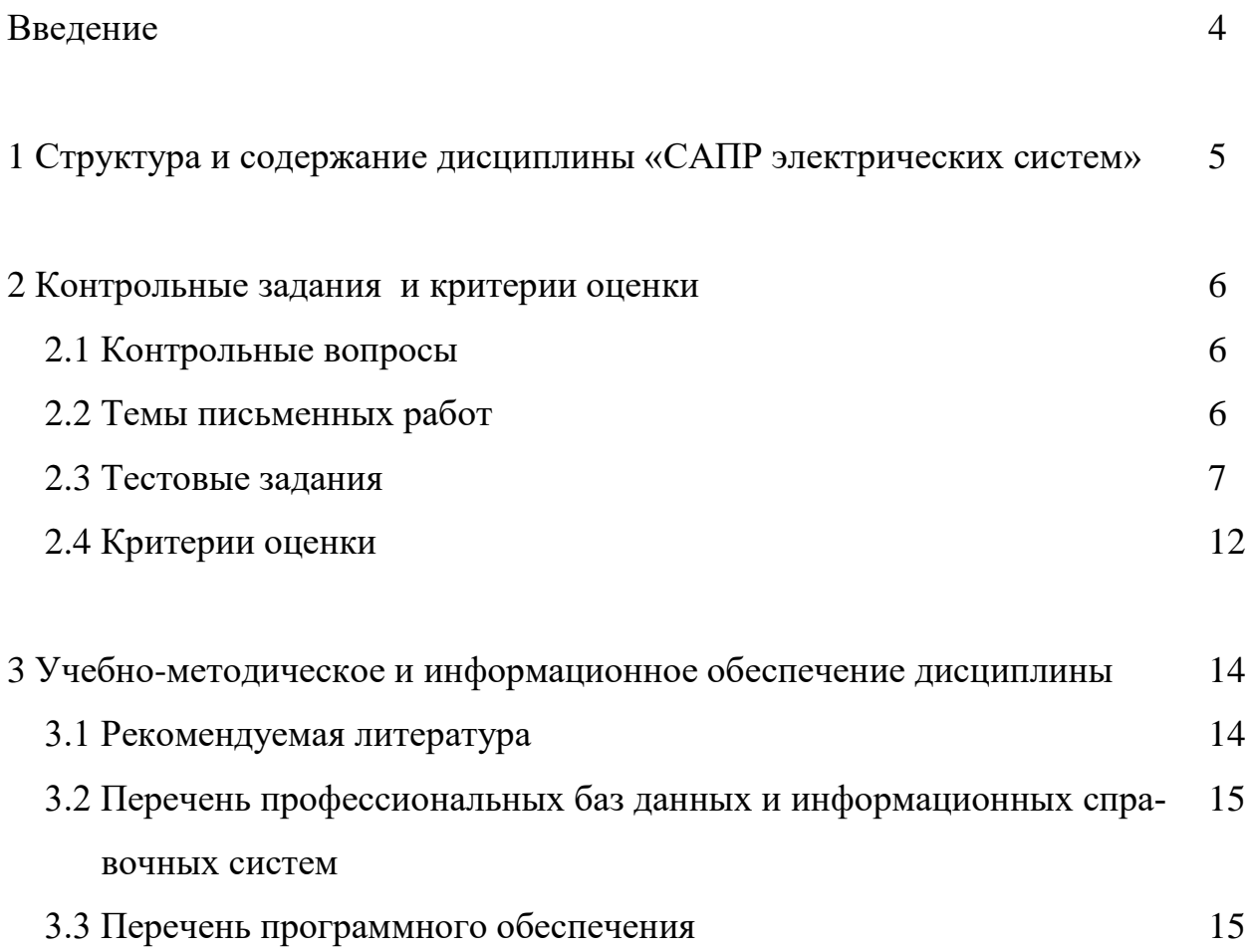

#### **Введение**

Методические рекомендации по организации самостоятельной работы студентов являются обязательной частью учебно-методических комплексов учебных дисциплин, реализуемых в ФГБОУ ВО Брянский ГАУ, в том числе и по направлению подготовки 13.04.02 «Электроэнергетика и электротехника».

Цель изучения дисциплины – подготовка обучающихся к деятельности, связанной с автоматизацией проектирования энергетических объектов своей предметной области с использованием программно-аппаратных комплексов.

Цель методических рекомендаций для самостоятельной работы студентов – определить роль и место самостоятельной работы в учебном процессе; конкретизировать ее уровни, формы и виды; обобщить методы и приемы выполнения определенных видов учебных заданий; объяснить критерии оценивания.

Главной целью профессионального образования является подготовка квалифицированного работника соответствующего уровня и профиля, конкурентоспособного на рынке труда, компетентного, ответственного, свободно владеющего своей профессией и ориентированного в смежных областях деятельности, способного к эффективной работе по специальности на уровне мировых стандартов, готового к постоянному профессиональному росту, социальной и профессиональной мобильности. Решение поставленных задач невозможно без повышения роли самостоятельной работы студентов в освоении учебного материала, усиления ответственности преподавателей за развитие навыков самостоятельной работы, за стимулирование профессионального роста студентов, воспитание творческой активности и инициативы.

Самостоятельная работа студентов – планируемая учебная, учебноисследовательская, научно-исследовательская работа, выполняемая во внеаудиторное (аудиторное) время по заданию и при методическом руководстве преподавателя, но без его непосредственного участия (возможно частичное непосредственное участие преподавателя при сохранении ведущей роли студентов).

Целью самостоятельной работы студентов является овладение фундаментальными знаниями, профессиональными умениями и навыками по профилю будущей профессии, опытом творческой, исследовательской деятельности, развитие самостоятельности, ответственности и организованности, творческого подхода к решению проблем учебного и профессионального уровней.

Для расширения знаний по дисциплине рекомендуется использовать интернет-ресурсы: проводить поиск информации в различных поисковых системах, на сайтах и в обучающих программах, рекомендованных преподавателем на лекционных занятиях. Для лучшего усвоения учебного материала и подготовки к занятиям предполагается активная внеаудиторная самостоятельная работа студентов с учебной литературой, с нормативными, методическими и справочными материалами.

## **1 Структура и содержание дисциплины «САПР электрических систем»**

- Структура вычислительной машины. Состав технических средств САПР и АСДУ на базе ЭВМ.
- Математические модели в автоматизированном проектировании систем электроснабжения.
- Понятия о CAD/CAE/CAM системах и CALS технологиях.
- Справочно-информационных программы.
- Виды обеспечения автоматизированного проектирования.
- Электронной таблицы MS EXEL. Пример решения задач расчета электрических нагрузок промпредприятия в системе MS EXEL.
- Этапы расчетов режимов сети.
- Общая структура обеспечения функционирования системы автоматизированного проектирования. Техническое обеспечение САПР. Структура технического обеспечения.
- Понятия о базе данных и банке данных. Модель базы данных. Иерархическая, сетевая и реляционные модели БД.
- Моделирование электроэнергетических систем.
- Информационное обеспечение САПР. Структура информационного обеспечения. Виды организации потоков информации в САПР.
- Система графического автоматизированного конструирования и проектирования AutoCAD - назначение и возможности системы.
- Представление графической информации в компьютере и способы ее обработки.
- Критериальное моделирование электроэнергетических систем.
- Цели, задачи и средства оперативно диспетчерского управления в СЭПП.
- Прогнозирование при решении задач управления электроэнергетической системой.
- Базы данных. Модели баз данных.
- Программный комплекс NI Multisim
- Электронные симуляторы.
- Алгоритмизация решения задач обслуживания СЭПП.
- Обзор существующих законченных систем автоматизированного проектирования элементов электроснабжения.

## **2 Контрольные задания и критерии оценки**

## **2.1 Контрольные вопросы**

- 1. Краткая характеристика программного комплекса Multisim 10.1.
- 2. Основные достоинства программы Multisim 10.1.
- 3. Графические возможности Multisim 10.1.
- 4. Интерфейс программного комплекса Multisim 10.1.
- 5. Структура базы данных компонентов Multisim 10.1.
- 6. Уровни базы данных компонентов Multisim 10.1.
- 7. Конвертирование баз данных Multisim 10.1.
- 8. Основные типы компонентов и приёмы работы с ними.
- 9. Печать информации, хранимой для компонентов.
- 10.Изменение упаковочной информации компонент Multisim 10.1.
- 11.Основные приёмы ввода схемы.
- 12.Создание аналогового компонента.
- 13.Создание цифрового компонента.
- 14.Проверка правил электротехники.
- 15.Работа с большими проектами. Иерархическая разработка. Шины.
- 16.Использование интерактивного эмулятора.
- 17.Механизм симуляции схемы.
- 18.Виртуальные приборы Multisim 10.1 и работа с ними.
- 19.Ошибки в симуляции и работа с ними (журнал ошибок и аудита).
- 20.Фурье анализ.
- 21.Анализ шумов.
- 22.Анализ нелинейных искажений.
- 23.Команды оформления чертежей: Штриховка. Простановка размеров. Управление размерными стилями.
- 24.Требования к компьютерным САПР.
- 25.Растровая графика. Ее особенности.
- 26.Векторная графика. Ее особенности.
- 27.Программные пакеты векторной графики.
- 28.Программные пакеты растровой графики.

## **2.2 Темы письменных работ**

- 1. Характеристика программного комплекса Multisim 10.1.
- 2. Основные достоинства программы Multisim 10.1.
- 3 Создание аналогового компонента.
- 4. Создание цифрового компонента.
- 5. Работа с большими проектами. Иерархическая разработка. Шины.
- 6. Использование интерактивного эмулятора.
- 7. Механизм симуляции схемы.

8. Виртуальные приборы Multisim 10.1 и работа с ними.

9. Обслуживание проекта Multisim 10.1.

10. Ошибки в симуляции и работа с ними (журнал ошибок и аудита).

11. Обзор результатов анализа. Графопостроитель.

#### **2.3 Тестовые задания**

1. Что является результатом проектирования?

a. параметрическая модель изделия;

b. опытный образец;

c. комплект документации, содержащий сведения для изготовления объекта в заданных условиях;

d. техническое задание.

2. Дайте определение понятия "проектирование".

a. преобразование окружающего мира с целью получения материальных объектов;

b. создание, преобразование и представление в принятой форме образа еще не существующего объекта;

c. представление в специальной форме объектов инженерного назначения;

d. создание модели физического объекта, которая отражает некоторые интересующие исследователя свойства объекта.

- 3. Как называются два вида проектирования с применением ЭВМ?
- a. автоматизированное и автоматическое
- b. автономное и полуавтономное
- c. имитационное и физическое
- d. математическое и твердотельное

4. Что понимается под свойством открытости систем?

a. открытость подразумевает, определенность всех существующий блоков и связей между ними;

b. открытость подразумевает наличие в системе большою числа сложных связей между блоками:

c. открытость подразумевает выделение в системе интерфейсной части, обеспечивающей сопряжение с другими системами или подсистемами;

d. открытость подразумевает выделение в системе блоков осуществляющих контроль внешних воздействий;

5. В состав машиностроительных САПР входят системы?

- a. CASE;
- b. CALS;
- c. PDM, EDA;
- d. CAD, САМ и CAE.
- 6. CAE (Computer Aided Engineering) системы, это:
- a. САПР общего машиностроения;
- b. САПР функционального проектирования;
- c. САПР разработки и сопровождения программного обеспечения;
- d. САПР управления проектными данными.
- 7. CAM (Computer Aided Manufacturing) системы, это:
- a. САПР общего машиностроения:
- b. САПР функционального проектирования;
- c. САПР разработки и сопровождения программного обеспечения:
- d. САПР управления проектными данными.
- 8. SCM (Supply Chain Management) системы, это:
- a. системы планирования и управления предприятием;
- b. система управления взаимоотношениями с заказчиками;

c. система для непосредственного программного управления технологическим оборудованием;

d. системы управления цепочками поставок.

9. ERP (Enterprise Resource Planning) системы, это:

- a. системы управления цепочками поставок:
- b. системы планирования и управления предприятием;

c. система для непосредственного программного управления технологическим оборудованием;

d. системы для выполнения диспетчерских функций и разработки ПО для встроенного оборудования.

10. CRM (Customer Requirement Management) системы, это:

- a. системы решающие маркетинговые задачи;
- b. системы управления цепочками поставок:
- c. система управления взаимоотношениями с заказчиками;
- d. системы планирования и управления предприятием.

11. S&SM (Sales and Service Management) системы, это:

a. системы для выполнения диспетчерских функций и разработки ПО для встроенного оборудования;

- b. системы управления цепочками поставок:
- c. системы решающие маркетинговые задачи;
- d. системы планирования и управления предприятием.

12. SCADA (Supervisory Control and Data Acquisition) системы, это:

a. системы для выполнения диспетчерских функций и разработки ПО для встроенного оборудования;

- b. системы управления цепочками поставок:
- c. системы планирования и управления предприятием;
- d. система управления взаимоотношениями с заказчиками.

13. CNC (Computer Numerical Control) системы, это:

a. система для непосредственного программного управления технологическим оборудованием;

b. системы для выполнения диспетчерских функций и разработки ПО для встроенною оборудования;

c. системы управления цепочками поставок;

d. системы планирования и управления предприятием.

#### 14. Термин САПР появился в начале:

- a. XXI века:
- b. 60 годов XX века;
- c. 70 годов XX века;
- d. 80 годов XX века.

15. Программное обеспечение САПР впервые появилось на рынке:

- a. в 50-е годы XX века:
- b. в 2000 году;
- c. в 90-е годы XX века;
- 16. Назначение САПР?
- a. проведение инженерных расчетов:
- b. проектирование;
- c. программирование;
- d. системный анализ.

17. Дайте определение CALS-технологии.

a. комплекс программных средств, предназначенных для создания, ведения и совместного использования баз данных многими пользователями;

b. технология комплексной компьютеризации сфер промышленного производства, цель которой - унификация и стандартизация спецификаций промышленной продукции на всех этапах ее жизненного цикла;

c. комплекс таблиц данных структурированных по определенной модели;

d. совокупность стандартов (под номером ISO 10303), определяющих средства описания (моделирования) промышленных изделий на всех стадиях жизненного цикла.

18. Дайте определение понятия STEP (Standard for Exchange of Product data)

a. это совокупность стандартов (под номером ISO 10303). определяющих средства описания (моделирования) промышленных изделий на всех стадиях жизненного цикла

b. технология комплексной компьютеризации сфер промышленного производства, цель которой - унификация и стандартизация спецификаций промышленной продукции на всех этапах ее жизненного цикла

c. комплекс программных средств, предназначенных для создания, ве-

9

дения и совместного использования баз данных многими пользователями;

d. комплекс таблиц данных структурированных по определенной модели.

19. Что называют прикладным протоколом в STEP;

a. это совокупность стандартов (под номером ISO 10303). определяющих средства описания (моделирования) промышленных изделий на всех стадиях жизненного цикла;

b. технология комплексной компьютеризации сфер промышленного производства, цель которой - унификация и стандартизация спецификаций промышленной продукции на всех этапах ее жизненного цикла

c. информационную модель определенного приложения, которая описывает с высокой степенью полноты множество сущностей, имеющихся в приложении, вместе с их атрибутами, и выражена средствами языка Express;

комплекс программных средств, предназначенных для создания, ведения и совместного использования баз данных многими пользователями.

20. Какие типы подсистем выделяют в структуре САПР;

- a. системные и внесистемные;
- b. проектирующие и обслуживающие;
- c. модельные и физические;
- d. большие и малые.

21. Первой отечественной САПР стала система:

- a. Компас;
- b. Проект:
- c. График:
- d. Каскад.

22. Пакет программ для проектирования печатных плат радиоэлектронных средств?

- a. P-CAD:
- b. Каскад;
- c. Компас;
- d. Inventor.

23. Назовите два способа проектирования:

- a. глобальное и локальное:
- b. восходящие и нисходящие;
- c. стохастическое и детерминированное;
- d. параллельное и последовательное.

24. Алгоритм вычисления вектора выходных параметров Y при заданных векторах параметров элементов X и внешних параметров Q. в общем случае называется:

a. математическая численная модель;

- b. математическая статическая модель;
- c. математическая функциональная модель:
- d. математическая стохастическая модель.

25. Назовите вид моделей, которые являются частным случаем алгоритмических моделей отображающих процессы в системе при наличии внешних воздействий на систему:

- a. статические;
- b. стохастические;
- c. детерминированные;
- d. имитационные.

26. Назовите иерархические уровни проектирования.

- a. первичный, вторичный, третичный:
- b. модельный, системный, физический;
- c. блочный, связующий, системный:
- d. системный, макроуровень, микроуровень.

27. Какие вилы математических моделей по характеру операндов выделяют?

- a. имитационные и физические;
- b. системные и внесистемные:
- c. символьные и численные;
- d. глобальные и локальные.

28. Назовите вид моделей, которые отражают поведение системы, в которой время присутствует в качестве независимой переменной:

- a. статические;
- b. динамические;
- c. стохастические;
- d. детерминированные.

29. Назовите метод применяемый в программах анализа в САПР для решения систем линейных алгебраических уравнений.

- a. сети Петри:
- b. метод Гаусса;
- c. сети Гаусса;
- d. однослойные нейронные сети.

30. Область в пространстве аргументов, в пределах которой выполняются все заданные условия работоспособности, т.е. значения всех выходных параметров находятся в допустимых по ТЗ пределах, это:

- a. область адекватности;
- b. вектор-столбец аргументов;
- c. область работоспособности;
- d. область сходимости ряда.

## **2.4 Критерии оценки**

### **Критерии оценки компетенций**

Промежуточная аттестация студентов по дисциплине «САПР электротехнических систем» проводится в соответствии с Уставом Университета, Положением о текущем контроле успеваемости и промежуточной аттестации студентов по программам ВО. Промежуточная аттестация по дисциплине «САПР электротехнических систем» проводится в соответствии с рабочим учебным планом в форме экзамена. Студент допускается к экзамену по дисциплине в случае выполнения им учебного плана по дисциплине: выполнения всех заданий, предусмотренных рабочей программой дисциплины.

Знания, умения, навыки студента на экзамене оцениваются оценками: «*отлично*», «*хорошо», «удовлетворительно», «неудовлетворительно».*

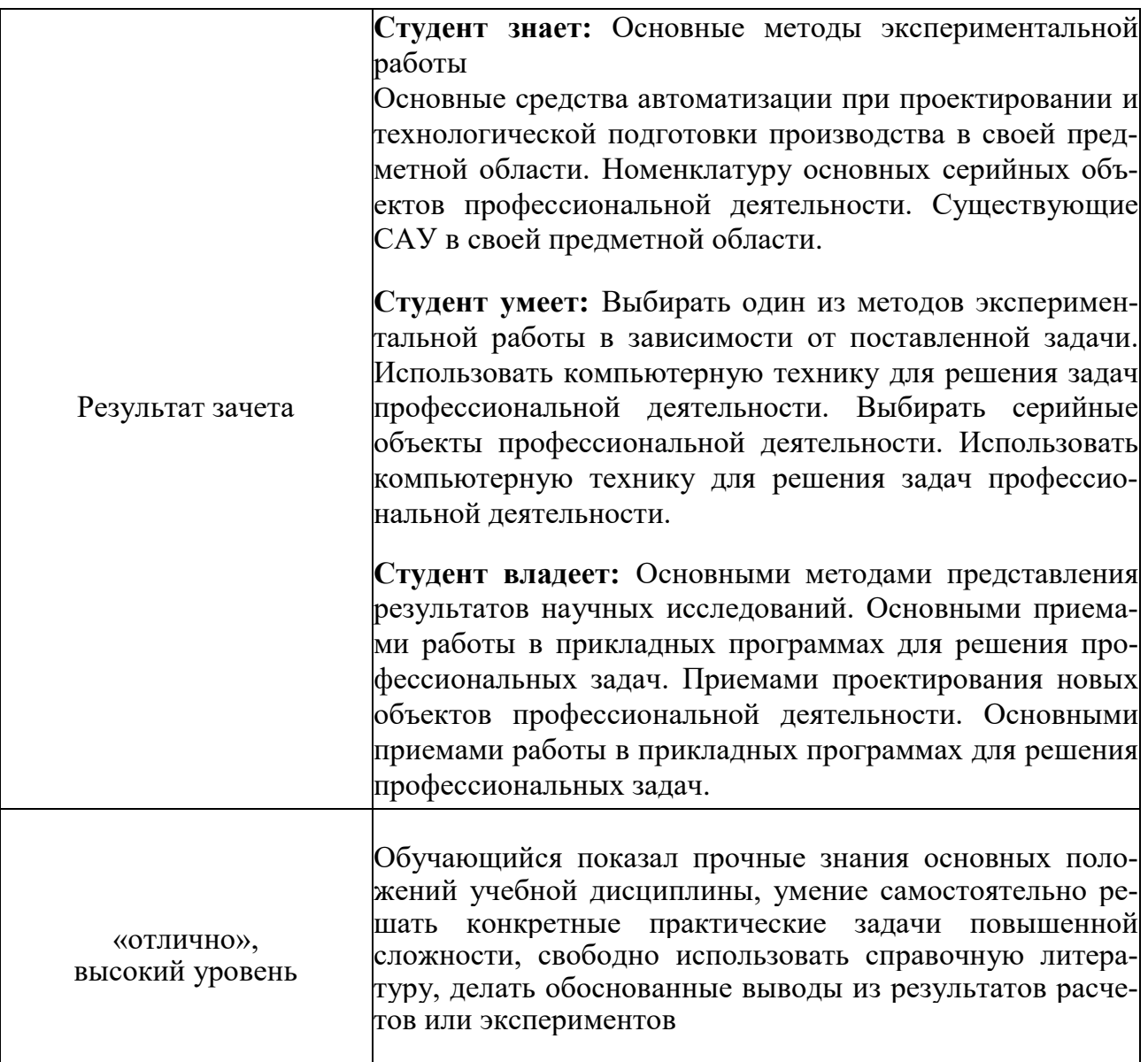

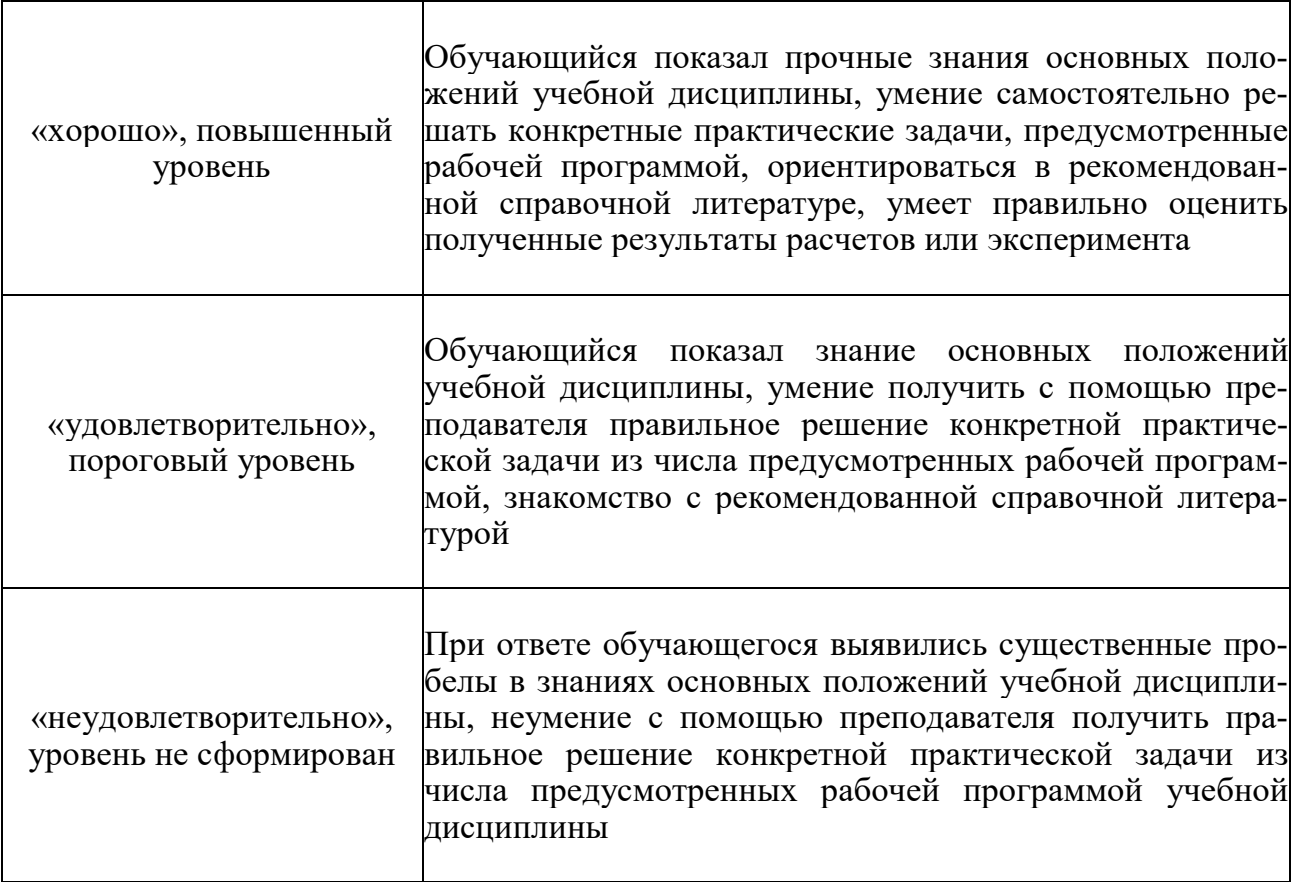

# **3 Учебно-методическое и информационное обеспечение дисциплины**

# **3.1 Рекомендуемая литература**

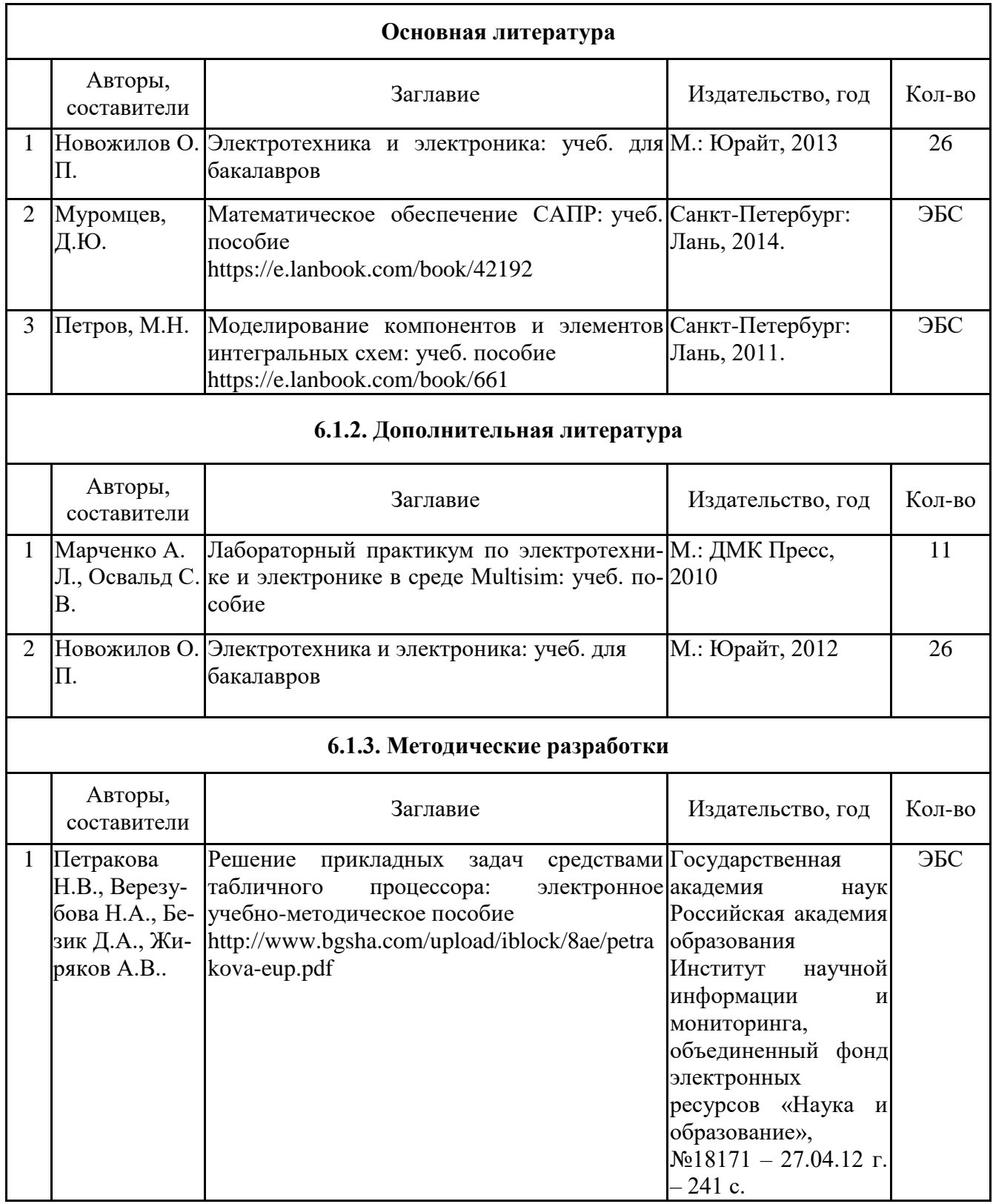

#### **3.2 Перечень профессиональных баз данных и информационных справочных систем**

1. Компьютерная информационно-правовая система «Консультант-Плюс».

2. Профессиональная справочная система «Техэксперт».

3. Официальный интернет-портал базы данных правовой информации http://pravo.gov.ru/

4. Портал Федеральных государственных образовательных стандартов высшего образования http://fgosvo.ru/

5. Портал "Информационно-коммуникационные технологии в образовании" http://www.ict.edu.ru/

6. Web of Science Core Collection политематическая реферативнобиблиографическая и наукометрическая (библиометрическая) база данных http://www.webofscience.com

7. Полнотекстовый архив «Национальный Электронно-Информационный Консорциум» (НЭИКОН) https://neicon.ru/

8. Базы данных издательства Springer https://link.springer.com/

9. http://www.go-radio.ru/master.html (сайт содержит программы и методы устранения неисправностей).

10. http://madelectronics.ru/

11. http://de.ifmo.ru/~lav/cs/EWorkBench/index.html (моделирование логических схем в "Electronics Workbench")

12. http://radio-hobby.org/

13. «Техэксперт» Профессиональная справочная система.

## **3.3 Перечень программного обеспечения**

Операционная система Microsoft Windows XP Professional Russian. Операционная система Microsoft Windows 7 Professional Russian. Операционная система Microsoft Windows 10 Professional Russian. Офисное программное обеспечение Microsoft Office 2010 Standart. Офисное программное обеспечение Microsoft Office 2013 Standart. Офисное программное обеспечение Microsoft Office 2016 Standart. Офисное программное обеспечение OpenOffice. Офисное программное обеспечение LibreOffice. Программа для распознавания текста ABBYY Fine Reader 11. Программа для просмотра PDF Foxit Reader. Autodesk AutoCAD 2010. NI Multisim v.10.1.

Учебное издание

Безик Валерий Александрович

## **САПР электрических систем**

Методические рекомендации по организации самостоятельной работы по дисциплине «САПР электрических систем» для студентов очной и заочной форм обучения направления подготовки 13.04.02 Электроэнергетика и электротехника

Редактор Павлютина И.П.

Подписано к печати 06.11.2019 г. Формат 60х84. 1/16. Бумага офсетная. Усл. п. л. 0,93. Тираж 25 экз. Изд. № 6525.

\_\_\_\_\_\_\_\_\_\_\_\_\_\_\_\_\_\_\_\_\_\_\_\_\_\_\_\_\_\_\_\_\_\_\_\_\_\_\_\_\_\_\_\_\_\_\_\_\_\_\_\_\_\_\_\_\_\_\_\_\_

\_\_\_\_\_\_\_\_\_\_\_\_\_\_\_\_\_\_\_\_\_\_\_\_\_\_\_\_\_\_\_\_\_\_\_\_\_\_\_\_\_\_\_\_\_\_\_\_\_\_\_\_\_\_\_\_\_\_\_\_\_

Издательство Брянского государственного аграрного университета 243365, Брянская обл., Выгоничский район, с. Кокино, Брянский ГАУ